ECZ158 BİYOİSTATİSTİK DERSİ

### 2. HAFTA DERS NOTLARI

Kaynak Kitap: BİYOİSTATİSTİK (2007) Kesici T. ve Kocabaş Z., İkinci Baskı, Ankara Üniversitesi Eczacılık Fakültesi Yayın No:94

## **TANITICI İSTATİSTİKLER**

Araştırıcı örneğini oluşturacak bireyleri seçip, verilerini topladıktan sonra, bu örneğinin özelliklerini tanımlayacak değerleri hesaplar. Bu hesaplanan değerlere tanıtıcı istatistikler adı verilir. Bir örnek için hesaplanan tanıtıcı istatistikler merkezi eğilim ölçüleri (ortalamalar) ve değişim ölçüleri olmak üzere iki grupta toplanır.

## **2.1. Merkezi Eğilim Ölçüleri (Ortalamalar)**

Ortalamalar, merkezi eğilim ölçüleri olarak da adlandırılır. Çünkü gözlem değerleri ortalama etrafında toplanma eğilimi gösterilirler. Merkezi eğilim ölçüleri, bir örnekteki bireyleri temsil eden tipik değerlerdir. Merkezi eğilim ölçüleri aşağıda sıralandığı gibi 5 gruba ayrılır:

- 1. Aritmetik Ortalama,
- 2. Ortanca değer (Median),
- 3. Tepe Değeri (Mode),
- 4. Geometrik Ortalama,
- 5. Harmonik Ortalama.

Eğer sadece "**ortalama**" denirse bunun ile kastedilen "**aritmetik ortalama**"dır.

### **2.1.1. Aritmetik Ortalama**

Aritmetik ortalama, n tane gözlem değerinin toplamının n'e bölümüdür ve aşağıdaki şekilde gösterilir:

$$
\overline{X} = \frac{\sum_{i=1}^{n} X_i}{n}
$$
 ... (2.1)

Eşitlikte, xi, örnekteki i inci gözlem değeri, n, toplam gözlem sayısıdır.

### **ÖRNEK 1:**

Bir sınıftan tesadüfi olarak seçilen 10 öğrencinin ağırlıkları aşağıdaki gibi bulunmuş olsun.

49 51 55 50 57 60 55 50 62 56

Bunların aritmetik ortalaması 2.1 numaralı eşitlikten;

$$
\overline{X} = \frac{49 + 51 + 55 + 50 + 57 + 60 + 55 + 50 + 62 + 56}{10} = \frac{545}{10} = 54.5
$$

olarak hesaplanır.

#### 2. HAFTA DERS NOTLARI

Kaynak Kitap: BİYOİSTATİSTİK (2007) Kesici T. ve Kocabaş Z., İkinci Baskı, Ankara Üniversitesi Eczacılık Fakültesi Yayın No:94

## **ÖRNEK 2:**

Verilerin özetlenmesi açıklanırken (BÖLÜM I) 80 öğrencinin kalp atışları örnek olarak verilmişti. Araştırıcı bu verilerini özetledikten ve grafik ile sunduktan sonra dakikadaki ortalama kalp atışı sayısını hesaplamak isteyebilir. Bu durumda, (2.1) numaralı eşitlik kullanılarak, aritmetik ortalama, 80 değerin toplamının gözlem sayısına bölümü ile aşağıdaki şekilde bulunabilir:

$$
\overline{X} = \frac{87 + 98 + 81 + 83 + \dots + 50 + 74 + 66}{80}
$$

$$
\overline{X} = \frac{6146}{80} = 76.8
$$

#### **2.1.1.1. Frekans Dağılım Tablosundan Ortalamanın Hesaplanması**

Eğer herhangi bir örnekte verilerin frekansları farklı ise aritmetik ortalamanın hesaplanmasında bu dikkate alınır. Örnekte gözlenenler ve frekansları aşağıdaki gibi olsun:

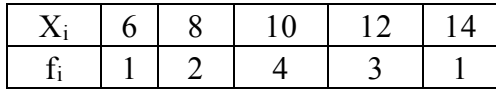

Burada aritmetik ortalama:

$$
\overline{X} = \frac{1x6 + 2x8 + 4x10 + 3x12 + 1x14}{1 + 2 + 4 + 3 + 1} \approx 10.2' \text{ dir.}
$$

Araştırıcı örneğinden elde ettiği değerler için frekans dağılım tablosu düzenlemiş ise aritmetik ortalamayı benzer şekilde frekans dağılım tablosundan hesaplayabilir. Bu amaçla aşağıdaki eşitlik kullanılır:

$$
\overline{X} = \frac{\sum_{i=1}^{k} f_i X_i}{\sum_{i=1}^{k} f_i} \qquad ...(2.2)
$$

Eşitlikte fi, i. sınıfın frekansı, k, frekans dağılım tablosundaki sınıf sayısı, Xi, i. sınıfın sınıf değeridir. Frekans dağılım tablosundan ortalama hesaplanırken, her bir sınıf değerinin aritmetik ortalamaya katkısı, söz konusu sınıfın frekansı ile tartılır.

#### 2. HAFTA DERS NOTLARI

Kaynak Kitap: BİYOİSTATİSTİK (2007) Kesici T. ve Kocabaş Z., İkinci Baskı, Ankara Üniversitesi Eczacılık Fakültesi Yayın No:94

## **ÖRNEK 3:**

120 bebeğin doğum ağırlığı ile ilgili örnek için araştırıcı frekans dağılım tablosunu düzenlemişse ortalamayı Tablo 2.1'de verilen frekans dağılım tablosundan (2.2) numaralı eşitliği kullanarak hesaplayabilir.

TABLO 2.1. 120 bebeğin doğum ağırlıkları için düzenlenen frekans dağılım tablosu ve frekans dağılım tablosundan aritmetik ortalamanın hesaplanması

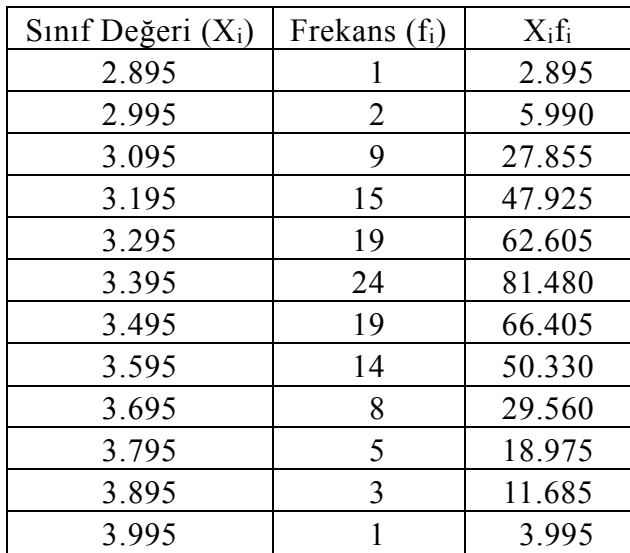

$$
\overline{X} = \frac{2.895 + 5.990 + 27.855 + \dots + 11.685 + 3.995}{1 + 2 + 9 + \dots + 3 + 1}
$$

$$
\overline{X} = \frac{409.7}{120} = 3.414 \,\text{kg}
$$

Örnekten elde edilen veriler tek tek toplanarak hesaplanan ortalama ile frekans dağılım tablosundan hesaplanan ortalama arasında küçük bir farklılık olacaktır. Bunun sebebi frekans dağılım tablosu düzenlenirken verilerin özetlenmiş olmasıdır. Eğer veriler tek tek toplanarak aritmetik ortalama hesaplanırsa 3.403 kg olarak bulunur.

### **2.1.1.2. Aritmetik Ortalamanın Özellikleri**

**1.** Bir örnekteki gözlem değerlerinin örnek ortalamasından farkları alınır ve toplanırsa bu sapmaların toplamı sıfır olarak bulunur. Yani,  $\sum (X_i - \overline{X}) = 0$ 'dır.

**2.** Bir örnekteki gözlem değerlerinin hepsine bir A sabiti eklenirse, elde edilen değerlerin ortalaması, önceki ortalamadan A kadar fazla olacaktır. Yani;

> $\mathbf{y}_i = \mathbf{x}_i + \mathbf{A}$  ise  $\overline{\mathbf{y}} = \overline{\mathbf{x}} + \mathbf{A}$  olarak bulunur.

### ECZ158 BİYOİSTATİSTİK DERSİ

#### 2. HAFTA DERS NOTLARI

Kaynak Kitap: BİYOİSTATİSTİK (2007) Kesici T. ve Kocabaş Z., İkinci Baskı, Ankara Üniversitesi Eczacılık Fakültesi Yayın No:94

**3.** Bir örnekteki gözlem değerlerinden hepsinden bir A sabiti çıkarılırsa, elde edilen değerlerin ortalaması, önceki ortalamadan A kadar az olacaktır. Yani:

> $\mathbf{y}_i = \mathbf{x}_i - \mathbf{A}$  ise **y <sup>x</sup> - A olarak bulunur.**

**4.** Bir örnekteki gözlem değerlerinin hepsi c gibi bir sabit ile çarpılırsa, elde edilen değerlerin ortalaması önceki değerlerin ortalamasının c katı kadardır:

$$
y_i = cx_i
$$

$$
\overline{y} = c\overline{x}
$$

**5.** Bir örnekteki gözlem değerlerinin hepsi c gibi bir sabite bölünürse, elde edilen değerlerin ortalaması önceki değerlerin ortalamasının c ile bölümüne eşit olacaktır:

$$
y_i = \frac{x_i}{c}
$$

$$
\overline{y} = \frac{\overline{x}}{c}
$$

#### **2.1.1.3. Kısa Yoldan Aritmetik Ortalamanın Hesaplanması**

Frekans dağılım tablosundan ortalamanın nasıl hesaplanabileceği yukarıda gösterilmişti. Bir frekans dağılım tablosu düzenlendikten sonra aritmetik ortalamaya ait özelliklerden de yararlanarak aritmetik ortalama kısa yoldan hesaplanabilir. Kısa yoldan aritmetik ortalama hesaplanırken frekans dağılım tablosunda her sınıfa ait sınıf değerleri işlem yapması kolay "b" değerlerine aşağıdaki şekilde çevrilir:

$$
b_i = \frac{X_i - A}{c} \qquad \qquad \dots (2.3)
$$

Yani ortalamanın 3. ve 5. özellikleri birlikte uygulanır, A ve c özel olarak seçilir. Böylece yeni değişken tam sayılardan oluşur.  $(2.3)$  numaralı eşitlikte,  $X_i$ , i. sınıfın sınıf değeri, A, frekans dağılım tablosunda ortalardaki bir sınıfın sınıf değeri, c, sınıf aralığıdır. A değerinin hangi sınıf değeri olacağı hakkında her hangi bir kural yoktur. Fakat mümkün olduğu kadar ortadaki bir sınıf değerinin seçilmesi işlem yapılması daha kolay olan "b" değerlerinin bulunmasını sağlar.

Ortalamanın özelliklerine göre bi'lerin ortalaması  $\bar{b} = \frac{X - A}{A}$ c =  $\frac{-A}{\ }$  dir.  $x_i$ 'lerin

ortalaması, b, A ve c bilindiğine göre  $X = cb + A$  şeklinde bulunur.

Frekans dağılım tablosundaki her sınıf için "b" değerleri hesaplandıktan sonra "b" değerlerine ait aritmetik ortalama aşağıdaki şekilde hesaplanır:

### ECZ158 BİYOİSTATİSTİK DERSİ

### 2. HAFTA DERS NOTLARI

Kaynak Kitap: BİYOİSTATİSTİK (2007) Kesici T. ve Kocabaş Z., İkinci Baskı, Ankara Üniversitesi Eczacılık Fakültesi Yayın No:94

$$
\overline{b} = \frac{\sum\limits_{i=1}^k f_i b_i}{\sum\limits_{i=1}^k f_i}
$$

"b" değerlerine ait ortalama hesaplanırken "b" değerleri ile frekansların çarpımlarının toplamı bulunurken cebirsel toplam yapılır, yani "b" değerlerinin işareti dikkate alınır. Kısa yoldan aritmetik ortalama Tablo 2.1'de verilen frekans dağılım tablosundan Tablo 2.2'deki gibi hesaplanır. A sabiti olarak en çok frekansa sahip olan 3.395 değeri alınarak birinci sınıf için  $b_1 = (2.895 - 3.395)/0.1 = -5$  ve diğer sınıflar içinde aynı şekilde hesaplanmış ve Tablo 2.2'de verilmiştir.

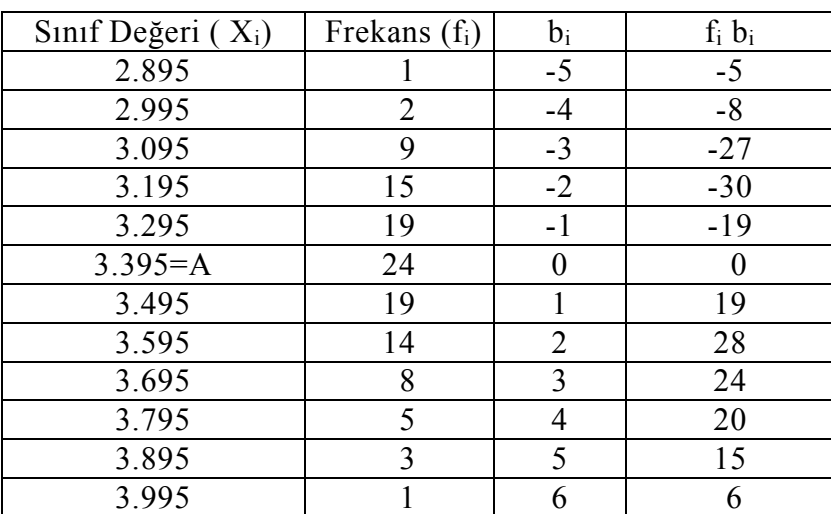

TABLO 2.2. Kısa yoldan aritmetik ortalamanın hesaplanması

$$
\Sigma f_i b_i = -5 - 8 - 27 - 30 - 19 + 0 + 19 + 28 + 24 + 20 + 15 + 6 = 23
$$
  
\n
$$
\overline{b} = \frac{23}{120} \approx 0.1917
$$

120 bebeğin ortalama doğum ağırlığı  $(\overline{X})$  ise;

 $\overline{X} = (0.1917)(0.1) + 3.395 = 3.414$  kg olarak bulunur.

### **2.1.2. Ortanca Değer (Median)**

Örnekten elde edilen gözlem değerleri büyüklüklerine göre sıralandığı zaman en ortadaki gözlem değeri ortanca değerdir (median). Tüm gözlem değerlerinin yarısı bu değerden küçük diğer yarısı bu değerden büyüktür. Eğer üzerinde çalışılan örnekte tek sayıda gözlem değeri varsa ortanca değer  $\frac{(n+1)}{n}$ 2 <sup>+1)</sup> ci gözlem değeridir. Örnekteki gözlem

### 2. HAFTA DERS NOTLARI

Kaynak Kitap: BİYOİSTATİSTİK (2007) Kesici T. ve Kocabaş Z., İkinci Baskı, Ankara Üniversitesi Eczacılık Fakültesi Yayın No:94

değeri sayısının çift olduğu zaman ise ortanca değer, 2  $\frac{n}{2}$ ci gözlem değeri ile  $\left(\frac{n}{2}\right)$  $\frac{n}{2}+1$ ) ci gözlem değerinin ortalamasıdır.

### **Örnek 1**:

On beş bireylik bir örnekte elde edilen ölçümler aşağıdaki gibi bulunmuştur.

## **7 14 18 18 26 16 8 28 12 18 9 45 20 15 8 n=15**

Bu örnek için ortanca değeri hesaplayabilmek için ilk olarak gözlem değerlerinin büyüklüklerine göre (küçükten büyüğe veya büyükten küçüğe doğru) aşağıdaki gibi sıraya konulması gerekir.

### **7 8 8 9 12 14 15 16 18 18 18 20 26 28 45**

Gözlem değerleri büyüklüklerine göre sıraya konduktan sonra  $\frac{(n+1)}{2} = 8$ . 2  $\frac{(n+1)}{n}$  =  $\frac{+1}{-}$  = 8. gözlem değeri yani 16 bu örnek için ortanca değerdir.

### **Örnek 2:**

Eğer üzerinde çalışılan örnekte çift sayıdaki gözlem değeri büyüklüklerine göre aşağıdaki şekilde sıralanarak verilmiş ise;

### **7 8 8 9 15 18 25 29 n=8**

Bu örnek için ortanca değer, 4'üncü (yani  $\frac{\pi}{2}$  $\frac{n}{c}$ ci) ile 5'inci (yani  $\left(\frac{n}{c}\right)$  $\frac{n}{2}$ +1)ci) gözlem değerinin ortalamasıdır. Bunun değeri de  $\frac{1}{2}$  = 12 dir. 2  $\frac{9+15}{2}$  =  $^+$ 

### **2.1.2.1. Frekans Dağılım Tablosundan Ortanca Değerin Hesaplanması**

Frekans dağılım tablosunda ortanca değer 2 n<br>ci gözlem değerinin bulunduğu sınıftadır. Ortanca değer hesaplanırken birinci sınıftan başlayarak frekanslar toplanır ve 2 n<br>— ci gözlem değerinin dahil olduğu sınıf ortanca değerin bulunduğu sınıftır. Ortanca değerin frekans dağılım tablosundan hesaplanması 120 bebeğin doğum ağırlığı için düzenlenen frekans dağılım tablosu kullanılarak açıklanacaktır.

Bu örnekte doğum ağırlıkları büyüklük sırasına konduğu zaman değerlerin 60'ından küçük, 60'ından büyük olan değer ortancadır. Tablo 1.8'de verilmiş olan frekans dağılım tablosunda "...den daha az" eklemeli frekanslarına bakıldığı zaman 60. değerin

### ECZ158 BİYOİSTATİSTİK DERSİ

#### 2. HAFTA DERS NOTLARI

Kaynak Kitap: BİYOİSTATİSTİK (2007) Kesici T. ve Kocabaş Z., İkinci Baskı, Ankara Üniversitesi Eczacılık Fakültesi Yayın No:94

7'inci sınıfta olduğunu görülür. Bu sınıfın sınırlarını ve eklemeli frekanslarını aşağıdaki gibi göstermek mümkündür.

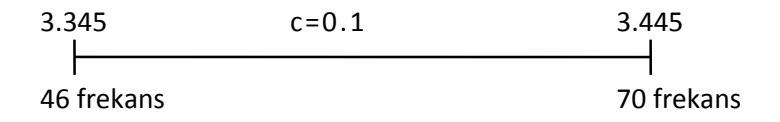

Sınıf aralığında 24 gözlem değerinin eşit aralıklar ile dağıldığını kabul ederek 60'ıncı gözlem değerini (yani ortancayı) bulmak için aşağıdaki şekilde bir orantı kurulur. Burada ortanca değer 46. gözlem değerinden, yani 3.345 kg'dan sonra 14 frekansın kapladığı sınıf aralığı kadar daha fazladır. Aşağıda kurulan orantıda 14 frekansın 0.0583 birimlik sınıf aralığına dağılmış olduğu bulunmuştur. Bu değer 46. gözlem değerinin bulunduğu sınıfın gerçek sınırına eklenerek ortanca hesaplanır.

0.1 sunf araliğında  
\nx  
\n14 frekans  
\n
$$
X = \frac{(0.1)(14)}{24} \approx 0.0583
$$

#### ve **Ortanca değer=3.345+0.0583=3.4033** olarak bulunur.

Frekans dağılım tablosundan ortanca değer hesaplamak için aşağıdaki formül de kullanılabilir. Bu eşitlik yukarıda açıklanan çözümün formül şeklinde ifadesidir.

Ortanca Deger = L<sub>1</sub> + 
$$
\frac{(n:2) - (\sum f)_1}{f_{OD}}
$$
c ... (2.4)

2.4 numaralı eşitlikte, L<sub>1</sub>, ortanca değerin bulunduğu sınıfın alt gerçek sınırı,  $(\Sigma f)_1$ , ortanca değerin bulunduğu sınıftan önceki sınıfların frekansları toplamı, fop, ortanca değerin bulunduğu sınıfın frekansı, n, toplam gözlem sayısı, c, sınıf aralığıdır. 2.4 numaralı eşitlik kullanılarak:

Ortanca deger = 
$$
3.345 + \frac{120/2 - 46}{24}(0.1) = 3.4033
$$

olarak hesaplanır.

Eğer 120 değer sıraya konur 60'ıncı ve 61'inci değerlerin ortalaması alınırsa 3.400 olarak bulunur. Aradaki önemli olmayan fark, frekans dağılım tablosunda verilerin özetlenmesinden ileri gelir.

## ECZ158 BİYOİSTATİSTİK DERSİ

#### 2. HAFTA DERS NOTLARI

Kaynak Kitap: BİYOİSTATİSTİK (2007) Kesici T. ve Kocabaş Z., İkinci Baskı, Ankara Üniversitesi Eczacılık Fakültesi Yayın No:94

Frekans dağılım tablosu düzenlendikten sonra araştırıcı 120 bebekten en az doğum ağırlığına sahip %25'nin hangi değerden daha az ağırlığa sahip olduğunu (yani ilk çeyrek değeri) hesaplamak isteyebilir. Ortanca değerin bulunmasına benzer şekilde bu değer de hesaplanabilir. 120 bebeğin %25'i 30 bebek demektir. Yani, 120 bebeğe ait doğum ağırlığı küçükten büyüğe doğru sıralandığı zaman bebeklerin %25'i 30'uncu sıradaki bebekten daha az doğum ağırlığına sahiptir. Tablo 1.8'de verilen frekans dağılım tablosunda 30. bebek frekansı 19 olan sınıftadır. Bu durumda (2.4) numaralı eşitliğe benzer şekilde söz konusu ağırlık;

Ilk çeyrek deger = 
$$
3.245 + \frac{120/4 - 27}{19}(0.1) = 3.261
$$

olarak bulunur.

120 bebekten en fazla doğum ağırlığına sahip %25'nin hangi değerin üzerinde (yani, üçüncü çeyrek değeri) olduğunu bulmak için de küçükten büyüğe doğru sıralanmış olan doğum ağırlıklarından 90.'sını (120'nin %75'i 90'dır) hesaplamak gerekir. Tablo 1.8'deki frekans dağılım tablosunda 90. gözlem değeri frekansı 14 olan sınıftadır. Yine (2.4) numaralı eşitliğe benzer şekilde söz konusu doğum ağırlığı;

Üçüncü çeyrek (%75'lik) değer = 3.545 +  $\frac{120(3/4) - 89}{1}$  $\frac{(0.1)}{14}$  (0.1) = 3.552

olarak bulunur.

#### **2.1.2.2. Ortanca Değerin Kullanıldığı Durumlar**

Bazı durumlarda bir örnek için aritmetik ortalama iyi bir tanıtıcı değer olmayabilir. Bu durumlarda ortanca değerin kullanılması gerekir. Ortanca değerin tercih edildiği durumlar aşağıdaki şekilde sıralanabilir:

- Üzerinde çalışılan örnekte gözlem değerlerinde büyük çarpıklık varsa ortanca değer kullanılır. Çünkü aritmetik ortalama sapan değerlerden etkileneceği için söz konusu örnek için iyi bir tanıtıcı istatistik olamaz. Örneğin her hangi bir bölgede 6 eczanenin günlük satışları 25 35 55 49 33 500 milyon TL olsun. Aritmetik ortalama 116.2 milyon TL (697/6=116.2) olarak bulunur ki bu yanıltıcıdır. Çünkü ortalama 500'den etkilenmiştir. Bu ve bu gibi sapan değerlerin bulunduğu örneklerde ortanca değer kullanılır. Bu örnek için ortanca değer 42 milyon TL'dir ve örneği daha iyi tanımlar.
- Bazı durumlarda araştırıcı bir veya iki ucu açık frekans dağılım tablosu düzenlemek durumunda kalabilir. Bir veya iki ucu açık frekans dağılım tablolarında aritmetik ortalama hesaplanamaz. Bu gibi durumlarda da söz konusu frekans dağılım tablosu için ortanca değer hesaplanabilir. Örneğin araştırıcı 195 eczanenin aylık net gelirleri için düzenlenen ve Tablo 2.3'de verilen iki ucu açık bir frekans dağılım tablosu üzerinde çalışıyor ise ancak ortanca değeri hesaplayabilir.

### 2. HAFTA DERS NOTLARI

Kaynak Kitap: BİYOİSTATİSTİK (2007) Kesici T. ve Kocabaş Z., İkinci Baskı, Ankara Üniversitesi Eczacılık Fakültesi Yayın No:94

TABLO 2.3. 195 eczanenin net aylık gelirleri için düzenlenen iki ucu açık frekans dağılım tablosu

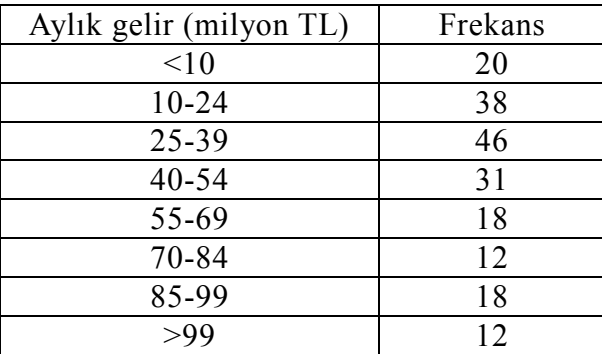

Bu örnek için ortanca değer:

Ortanca değer = 24.5+ 
$$
\frac{(195)/2 - 58}{46}
$$
 (15) ≅ 37.38 olarak bulunur.

 Örneğe seçilmiş olan tüm ünitelerden veri elde etmek için uzun zaman gerekiyorsa bu gibi durumlarda da ortanca değer hesaplanır.

Örneğin, bir çeşit kanser için geliştirilen ilaçla tedavi edilmekte olan 8 hastanın, tedaviye başladıktan sonraki yaşam süreleri aşağıdaki gibi olsun:

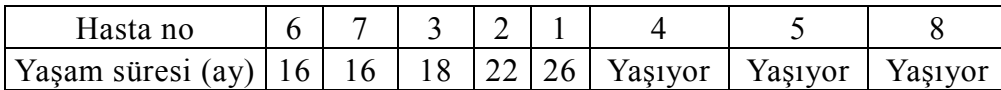

Görüldüğü gibi araştırmaya başladıktan 26 ay sonra hastalardan üçü yaşamaktadır. Bu durumda aritmetik ortalama hesaplanamaz, ancak sıraya konmuş bu sonuçlardan 4. ve 5. sıradakilerin ortalaması olan ortanca değer (burada 24 ay) hesaplanabilir.

## **2.1.3. Tepe Değeri (Mode)**

Bir örnekte frekansı en yüksek yani en çok tekrarlanan gözlem değeri tepe değeridir. Bir örneği oluşturan değerler 5, 6, 7, 5, 4, 8, 8, 8, 5, 10, 5, 5, 6, 3, 9 ve 5 ise bu örnekte iki tepe değeri vardır ve bunlar 5 ve 8'dir.

#### 2. HAFTA DERS NOTLARI

Kaynak Kitap: BİYOİSTATİSTİK (2007) Kesici T. ve Kocabaş Z., İkinci Baskı, Ankara Üniversitesi Eczacılık Fakültesi Yayın No:94

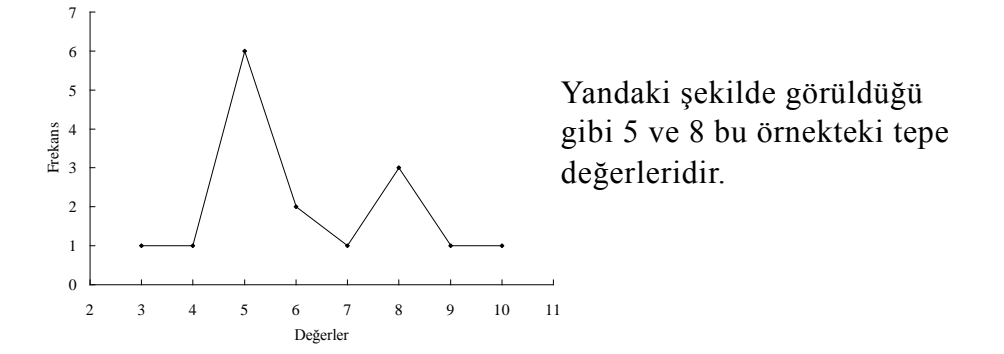

Frekans dağılım tablosu düzenlendiği zaman bir örneğin tepe değeri, frekans dağılım tablosunda frekansı en yüksek olan sınıfın sınırları içindedir. Tepe değerinin frekans dağılım tablosundan hesaplanması için aşağıda verilen eşitlik kullanılır:

Tepe Degeri = L<sub>1</sub> + 
$$
\frac{d_1}{d_1 + d_2}c
$$
 ...(2.5)

Esitlikte,  $L_1$ , tepe değerinin bulunduğu sınıfın alt gerçek sınırı, d<sub>1</sub>, tepe değerinin bulunduğu sınıfın frekansı ile bir önceki sınıfın frekansı arasındaki fark,  $d_2$ , tepe değerinin bulunduğu sınıfın frekansı ile bir sonraki sınıfın frekansı arasındaki fark, c ise sınıf aralığıdır.

### **ÖRNEK:**

120 bebeğin doğum ağırlığı ile ilgili örnek için düzenlenen frekans dağılım tablosunda tepe değeri, frekansı 24 olan sınıfın sınırları içindedir. Bu sınıfın alt gerçek sınırı 3.345, tepe değerinin bulunduğu sınıftan bir önceki sınıfın frekansı 19 ve bir sonraki sının frekansı 19'dur. Bu değerler 2.5 numaralı eşitlikte yerine konursa;

Tepe Degeri = 
$$
3.345 + \frac{(24-19)}{(24-19) + (24-19)}(0.1) = 3.395
$$

olarak bulunur. Görüldüğü gibi tepe değerinin bulunduğu sınıftan önce ve sonraki sınıfların frekansları eşit ise tepe değeri sınıf değerine eşittir.

Frekans dağılım tablosunda eğer ardışık iki sınıfın frekansı birbirine eşit ve en yüksek ise bu durumda ilk sınıfın alt gerçek sınırı alınır ve sınıf aralığı iki katına çıkarılır, yani bu iki sınıf tek bir sınıf gibi kabul edilerek tepe değeri hesaplanır. Fakat ardışık olmayan iki sınıfın frekansı en yüksek ise bu durumda ayrı ayrı iki tepe değeri hesaplanır.

### **ÖRNEK:**

Bir araştırıcı 115 bireyden oluşan örneği için Tablo 2.4'de verilen frekans dağılım tablosunu oluşturmuş olsun. Burada tepe değeri hesaplanmak istenirse, en yüksek frekansa sahip ardışık iki sınıfın olduğu görülür.

#### 2. HAFTA DERS NOTLARI

Kaynak Kitap: BİYOİSTATİSTİK (2007) Kesici T. ve Kocabaş Z., İkinci Baskı, Ankara Üniversitesi Eczacılık Fakültesi Yayın No:94

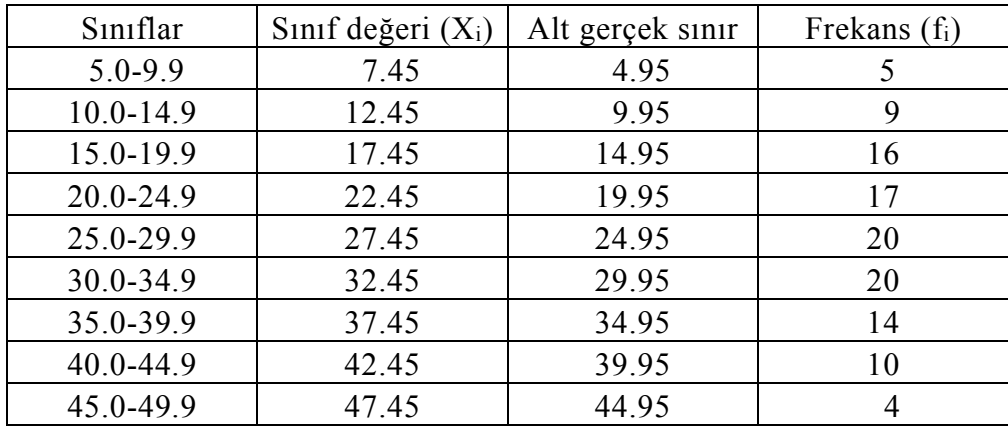

TABLO 2.4. 115 bireyden elde edilen veriler için düzenlenen frekans dağılım tablosu

Bu örnek için tepe değeri hesaplanırken 5. sınıfın (20 frekansa sahip ilk sınıfın) alt gerçek sınırı alınır ve 2.6 numaralı eşitlikte "c", sınıf aralığı olarak, frekans dağılım tablosundaki sınıf aralığının iki katı, yani "c" yerine frekans dağılım tablosunda sınıf aralığı olan 5.0 değil 10.0 kullanılır.

TepeDeğeri = 24.95 + 
$$
\frac{(20-17)}{(20-17)+(20-14)}(10.0)
$$
 ≈ 28.28

olarak bulunur.

#### **2.1.4. Aritmetik Ortalama, Ortanca ve Tepe Değeri Arasındaki İlişki**

Aritmetik ortalama, ortanca ve tepe değerinin sıralanışı, örnekten elde edilen gözlem değerlerinin dağılımına bağlıdır. Eğer dağılım simetrik (Şekil 2.1) ise her üç ortalama da aynı değere sahiptir. Şekil 2.2'de gösterildiği gibi dağılım sola yatık (çarpık) bir dağılım ise en küçük aritmetik ortalama, en büyük ise tepe değeridir. Dağılım sağa yatık (çarpık) (Şekil 2.3) olduğu zaman ise en büyük aritmetik ortalama, en küçük tepe değeridir.

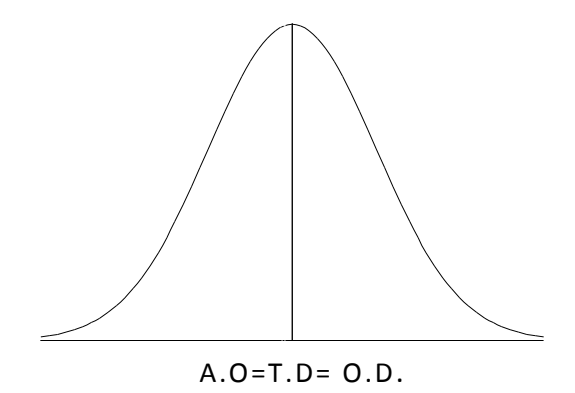

ŞEKİL 2.1. Normal (Simetrik) dağılım

### ECZ158 BİYOİSTATİSTİK DERSİ

### 2. HAFTA DERS NOTLARI

Kaynak Kitap: BİYOİSTATİSTİK (2007) Kesici T. ve Kocabaş Z., İkinci Baskı, Ankara Üniversitesi Eczacılık Fakültesi Yayın No:94

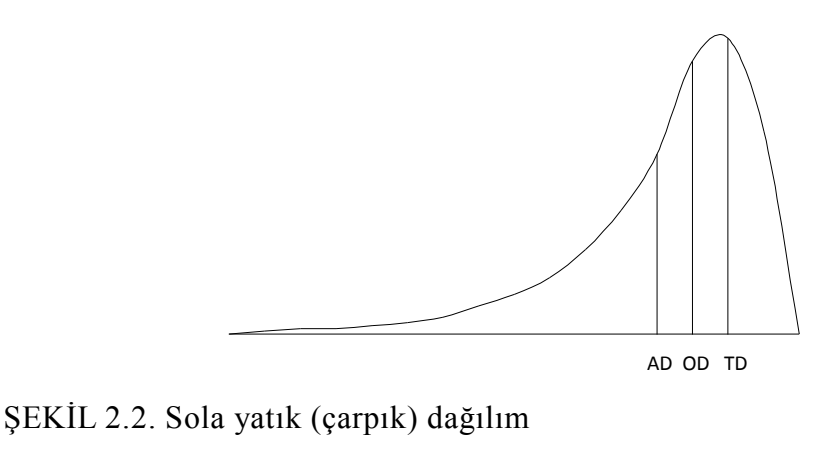

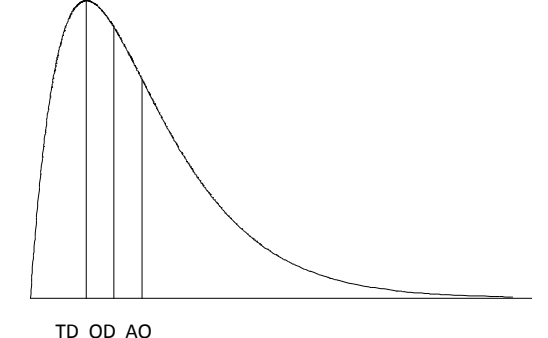

ŞEKİL 2.3. Sağa yatık (çarpık) dağılım

Yukarıdaki şekillerden de görüldüğü gibi dağılımın şeklinden en çok etkilenen aritmetik ortalamadır. Aritmetik ortalama sapan değerler yönünde kayar. Ortanca değer, gözlem değerleri büyüklüklerine göre sıralandığı zaman en ortadaki değer olduğu için dağılımın şeklinden etkilenmez. Dağılım simetrik olduğu zaman her üçü de örneğin özelliklerini aynı derecede tanımlarken, dağılım simetriden uzaklaştıkça ortanca değer daha güvenilir bir tanıtıcı istatistik haline gelir.

#### **2.1.5. Geometrik Ortalama**

n tane pozitif değerin geometrik ortalaması bunların çarpımlarının n. dereceden köküdür.

$$
G.O = \sqrt[n]{x_1 x_2 x_3 ... x_n}
$$

Eğer örnek genişliği büyük ise geometrik ortalama gözlem değerlerinin logaritmalarının ortalamasının anti logaritması olarak da aşağıda verildiği gibi hesaplanabilir.

### ECZ158 BİYOİSTATİSTİK DERSİ

### 2. HAFTA DERS NOTLARI

Kaynak Kitap: BİYOİSTATİSTİK (2007) Kesici T. ve Kocabaş Z., İkinci Baskı, Ankara Üniversitesi Eczacılık Fakültesi Yayın No:94

log G.O = 
$$
\frac{1}{n} [(\log(x_1) + \log(x_2) + ... + \log(x_n)]
$$
  
G.O = antilog(log G.O)

# **ÖRNEK 1:**

Bir örnekte elde edilen veriler 2, 4, 8, 16, 32 ise bu örnek için geometrik ortalama

$$
G.O = \sqrt[5]{2.4.8.16.32} = 8.0
$$

veya

log G.O=1/5[(log(2)+log(4)+log(8)+log(16)+log(32)]  $=0.9031$ G.O=antilog $(0.9031)=8.0$ 

## **ÖRNEK 2:**

Geometrik ortalama eşit zaman aralıkları ile değişen oranlar için kullanılır. Örneğin bir işçinin ücreti birbirini izleyen 3 yılda %16, %20 ve %32 oranında artmış ise ortalama artış:

$$
G.O = \sqrt[3]{(1.16)(1.2)(1.32)} = 1.225
$$

Ortalama % artış 22.5'tir.

### **2.1.6. Harmonik Ortalama**

Harmonik ortalama verilerin terslerinin ortalamasının tersidir. Ve aşağıdaki şekilde hesaplanır:

$$
H.O = \frac{1}{\frac{1}{n} \sum \frac{1}{x_i}}
$$

$$
= \frac{n}{\sum \frac{1}{x_i}}
$$

### **ÖRNEK 1:**

Harmonik ortalamanın kullanımı bir hız problemi örneği ile açıklanacaktır. A ve B şehirleri arasında y km uzunluktaki bir yolu 3 araba z1, z<sup>2</sup> ve z3 zamanında gidiyor olsun.

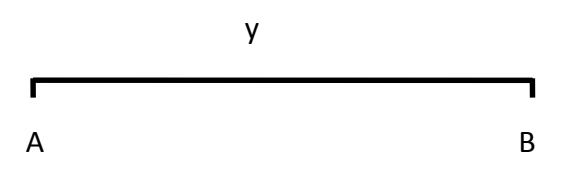

# ECZ158 BİYOİSTATİSTİK DERSİ

## 2. HAFTA DERS NOTLARI

Kaynak Kitap: BİYOİSTATİSTİK (2007) Kesici T. ve Kocabaş Z., İkinci Baskı, Ankara Üniversitesi Eczacılık Fakültesi Yayın No:94

Ortalama Hiz = 
$$
\frac{3y}{z_1 + z_2 + z_3}
$$
, zaman =  $z = \frac{yol}{hiz}$  olduğundan  
\nOrtalama Hiz =  $\frac{3y}{\frac{y}{h_1} + \frac{y}{h_2} + \frac{y}{h_3}}$   
\nOrtalama Hiz =  $\frac{3y}{y(\frac{1}{h_1} + \frac{1}{h_2} + \frac{1}{h_3})}$   
\nOrtalama Hiz =  $\frac{3}{\frac{1}{h_1} + \frac{1}{h_2} + \frac{1}{h_3}}$ 

olarak bulunur ki bu harmonik ortalamadır. A ve B şehirleri arasındaki yolu 1. araba 120 km/s, 2. araba 100 km/s ve 3. araba ise 50 km/s hızla gidiyor ise ortalama hız:

H.O = 
$$
\frac{3}{\frac{1}{120} + \frac{1}{100} + \frac{1}{50}} = 78.26
$$
 km/s